Cerchia in rosso tutti i numeri 7.

Cerchia in giallo tutti i numeri pari.

Colora di azzurro il numero più piccolo e il numero più grande tra tutti.

Ordina la prima riga dal numero più piccolo al più grande.

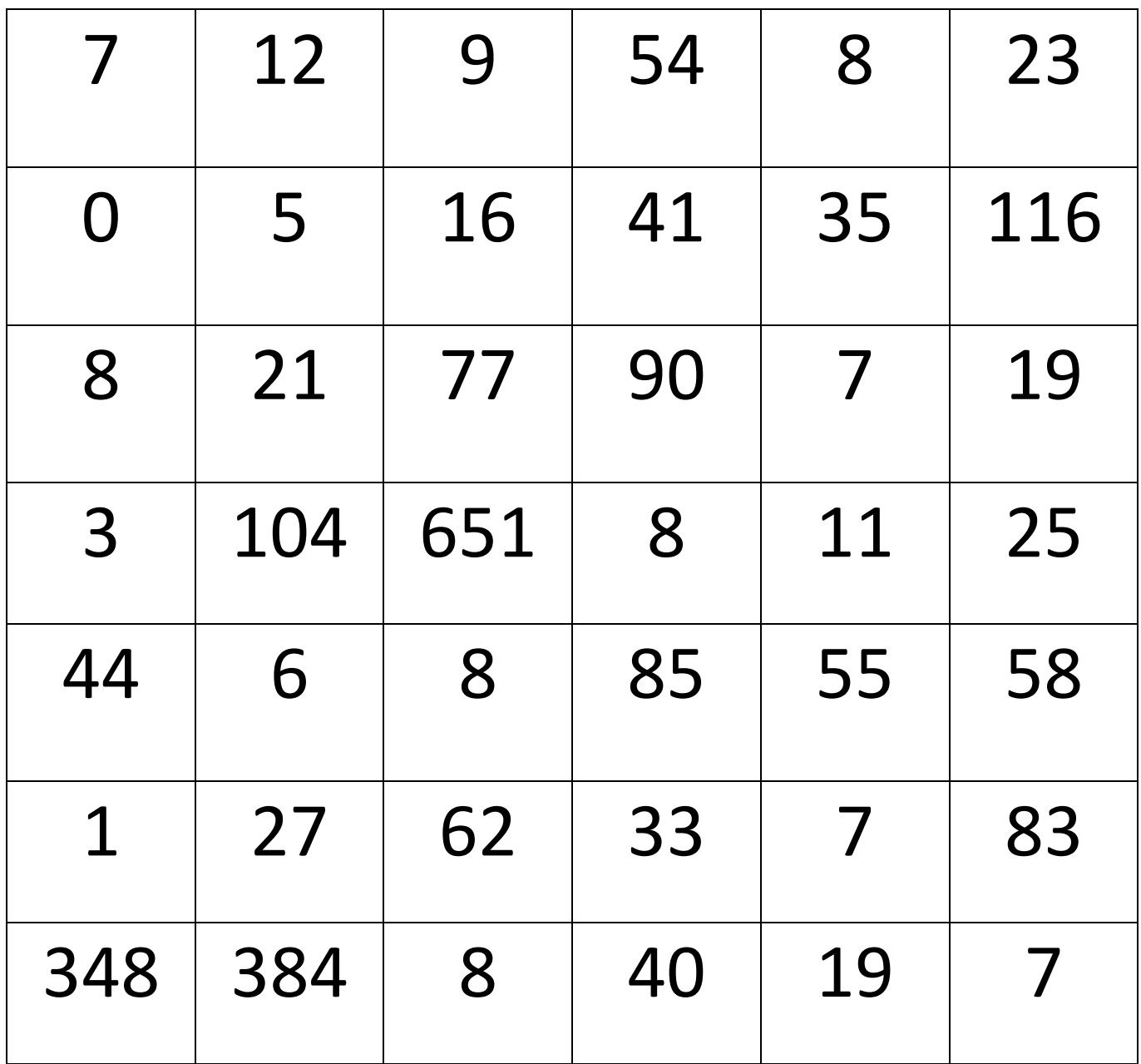

## COLORA DI ROSSO TUTTI I QUADRATI PICCOLI E DI<br>BLU TUTTI I QUADRATI GRANDI.

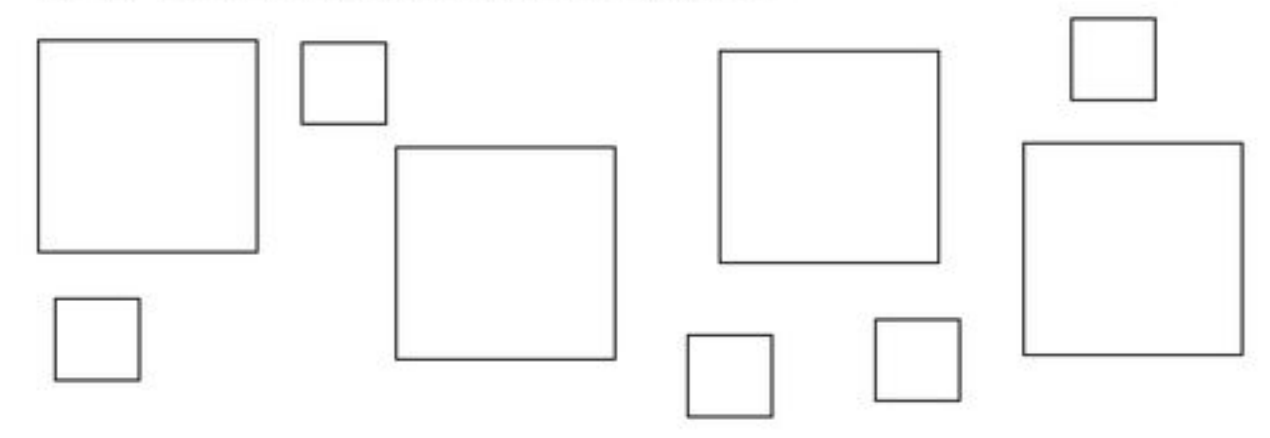

maestro-cris.webnode.it

COLORA DI ROSSO TUTTE LE FIGURE PICCOLE.

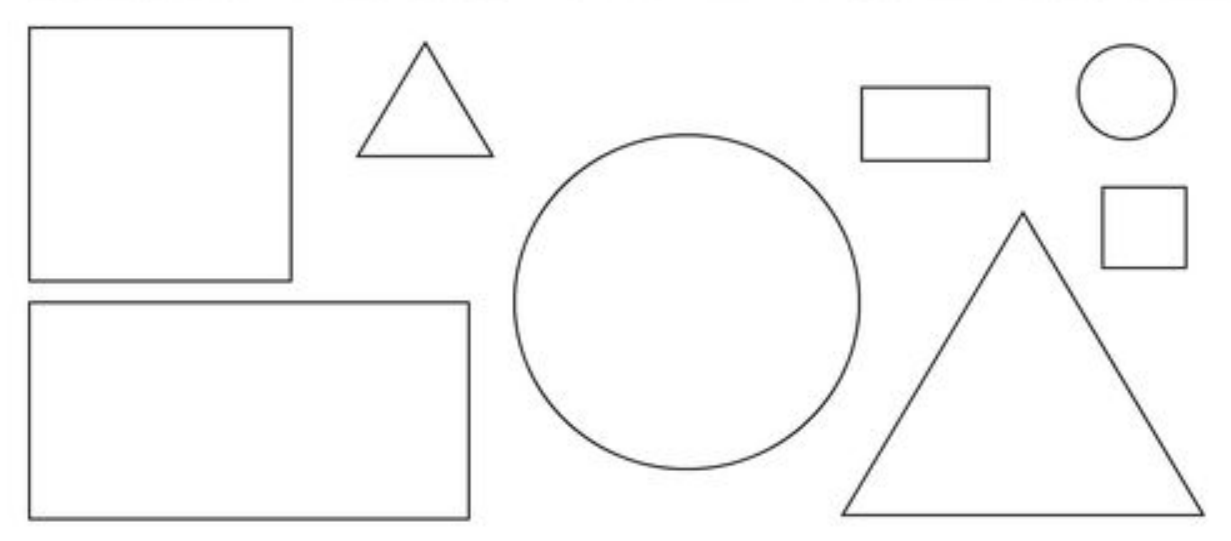

COLORA DI BLU TUTTE LE FIGURE GRANDI.

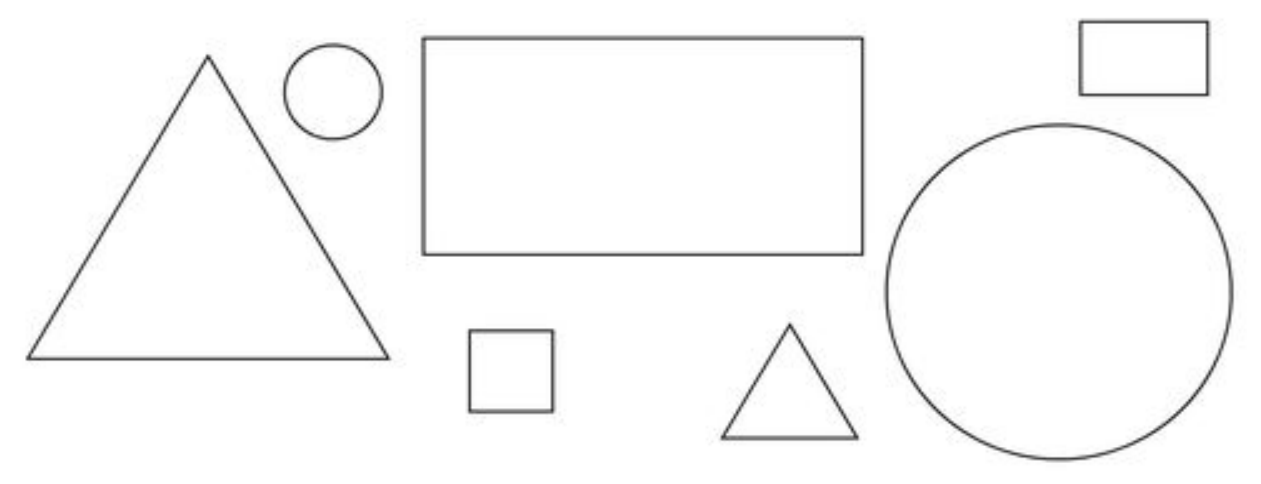